# **Instat**

#### Instagram Analysis Language

Project Manager: Jane Li Language Guru: Enze Li System Architect: Zhilei Miao System Integrator: Songyan Hou Tester: Qiurui Jin

#### #helloworld

// Hello world! for Instat

print "Hello world!";

show #helloworld;

## Language Design

- Simple and natural
- Easy Instagram access
- Easy graphical display

## Syntactic Constructs

```
function quicksort(list, low, high) { 
    i = 1ow;
    j = high;pivot = list[low+ (high-low) / 2];while i \leq j {
         // left as homework 
     } 
    if low \leq \frac{1}{1} {
          quicksort(list, low, j); 
     } 
    if i < high { 
          quicksort(list, i, high); 
     } 
} 
lst = [7, 4, 8, 5, 2, 6, 1];print lst; 
quicksort(lst, 0, length lst - 1); 
print lst;
```
## Graphics

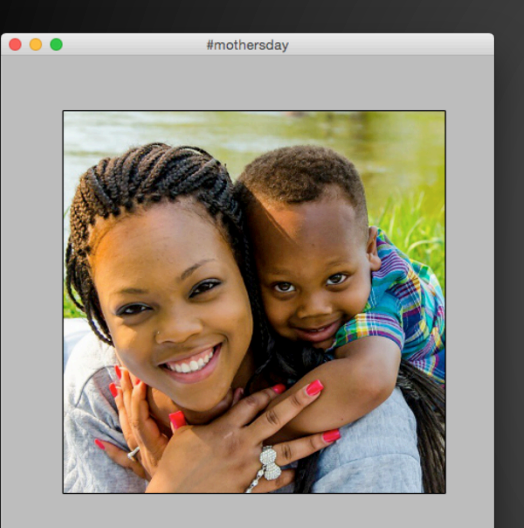

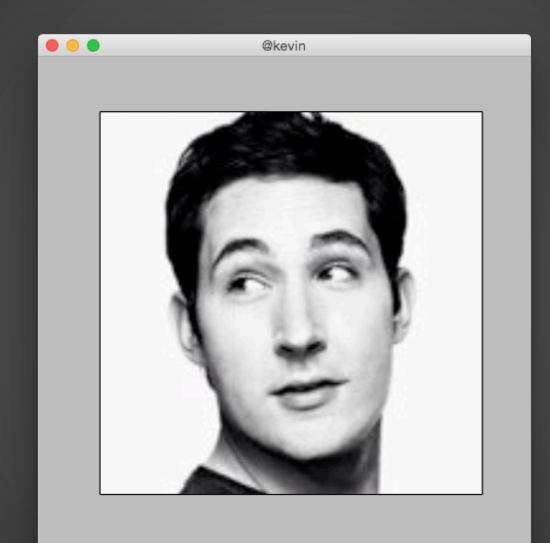

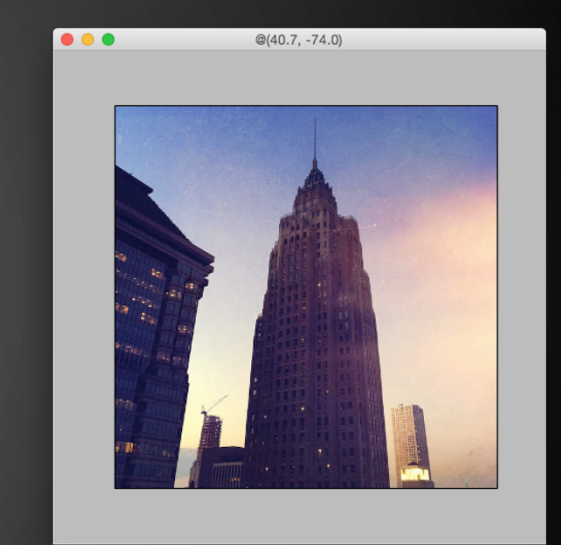

show #mothersday; show @kevin; show @(40.7, -74.0);

## Project Management

## Weekly Meetings Coding Days

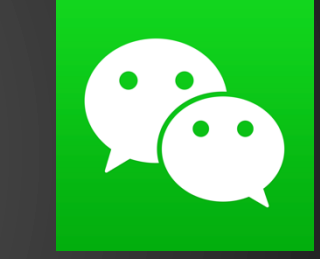

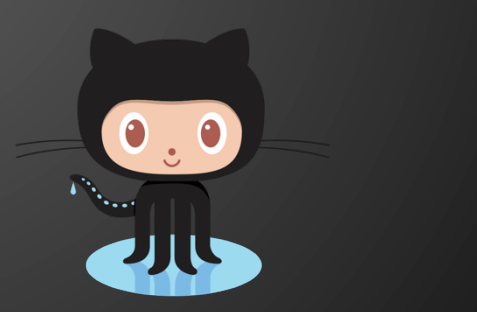

## Translator Architecture

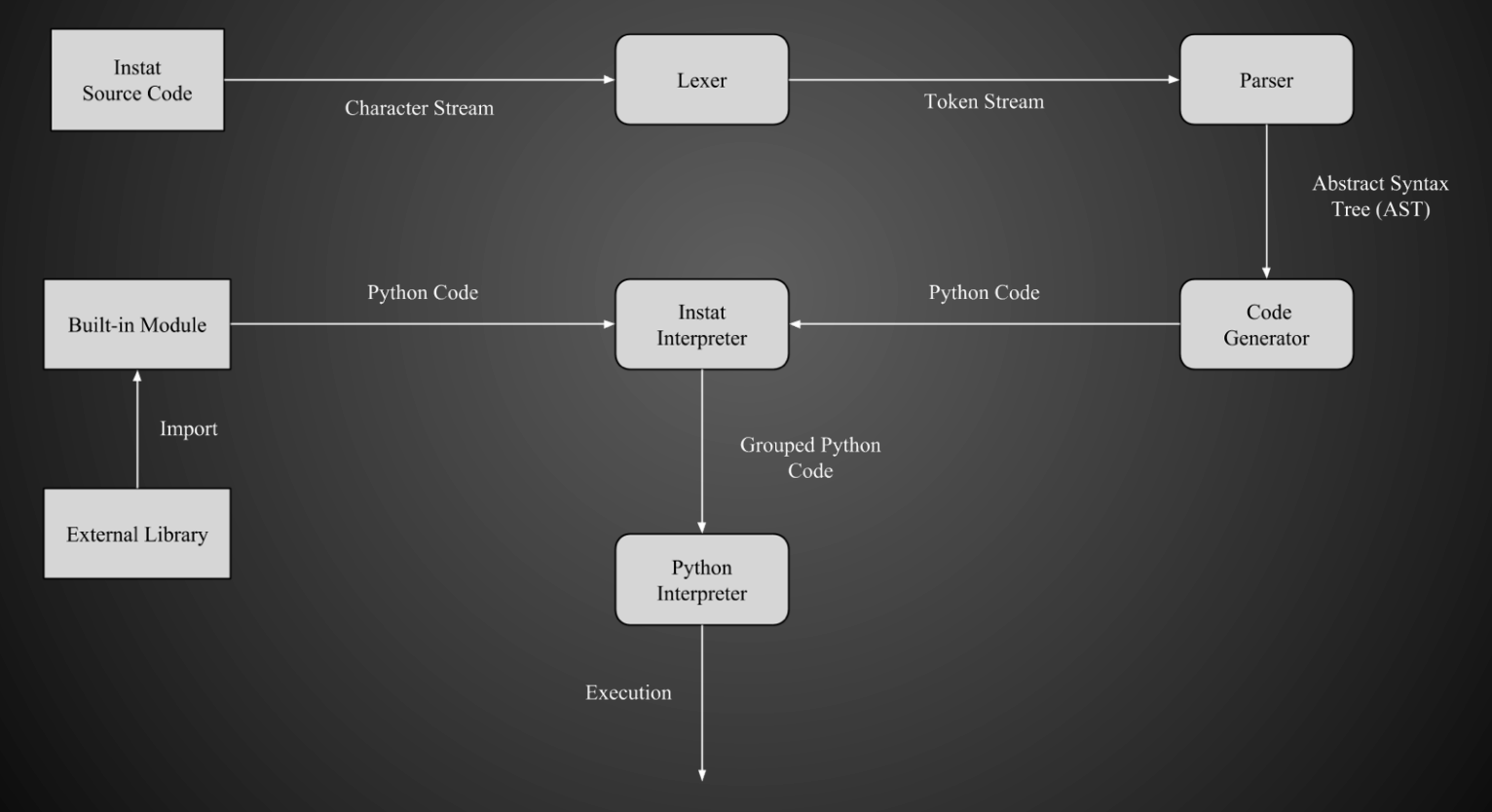

## Translator Architecture

#### example:

// Hello world! for Instat print "Hello world!"; show #helloworld;

#### Token Stream

LexToken (PRINT, 'print', 5, 107) LexToken (STRING, '"hello world"', 5, 113) LexToken (SEMICOLON, '; ', 5, 126) LexToken (SHOW, 'show', 6, 140) LexToken(HASHTAG, '#helloworld', 6, 145) LexToken (SEMICOLON, '; ', 6, 156)

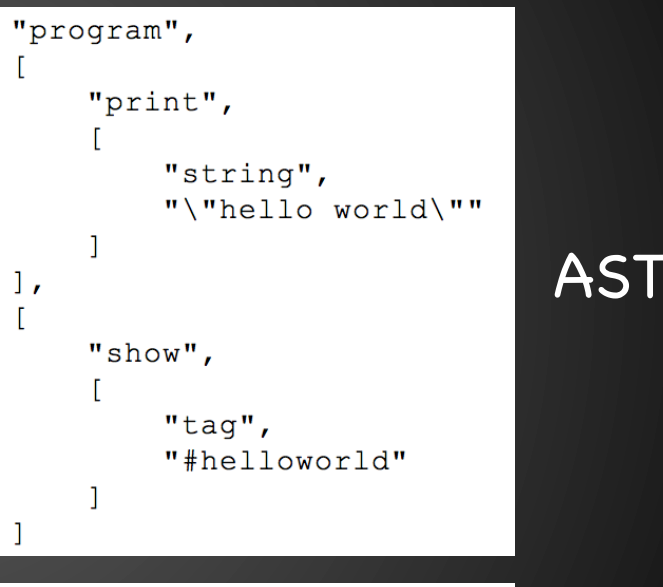

#### print "hello world"  $show(Taq('#helloworld'))$

hon Code

## Runtime Environment

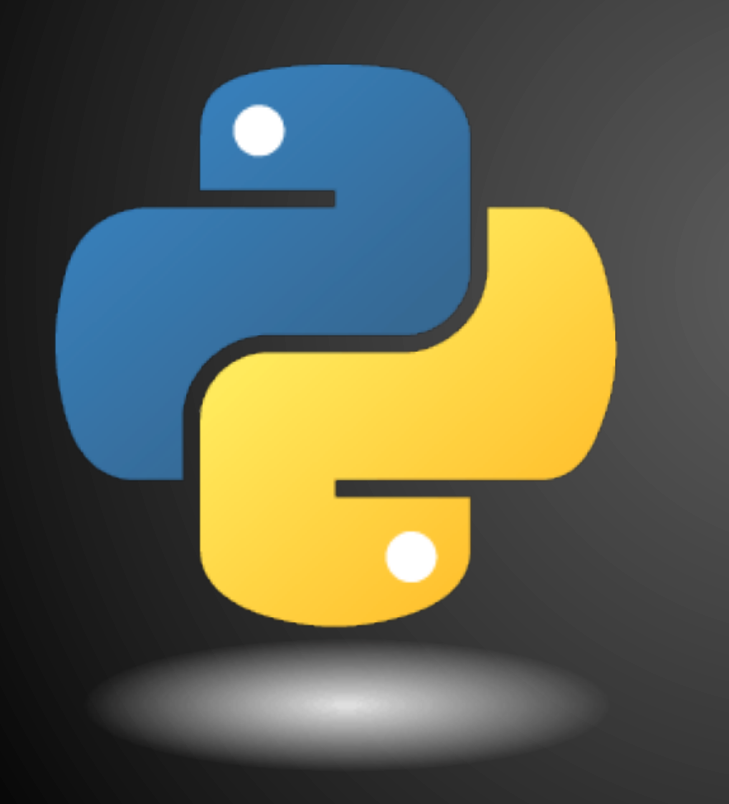

sudo port install py27-numpy py27-scipy py27-matplotlib py27-ipython +notebook py27-pandas py27-sympy py27-nose sudo pip install Pillow sudo pip install ply sudo pip install python-instagram

cd interpreter zip -r ../instat.zip \* cd .. echo '#!/usr/bin/env python' | cat instat.zip > instat chmod +x instat

Install\_packages.sh

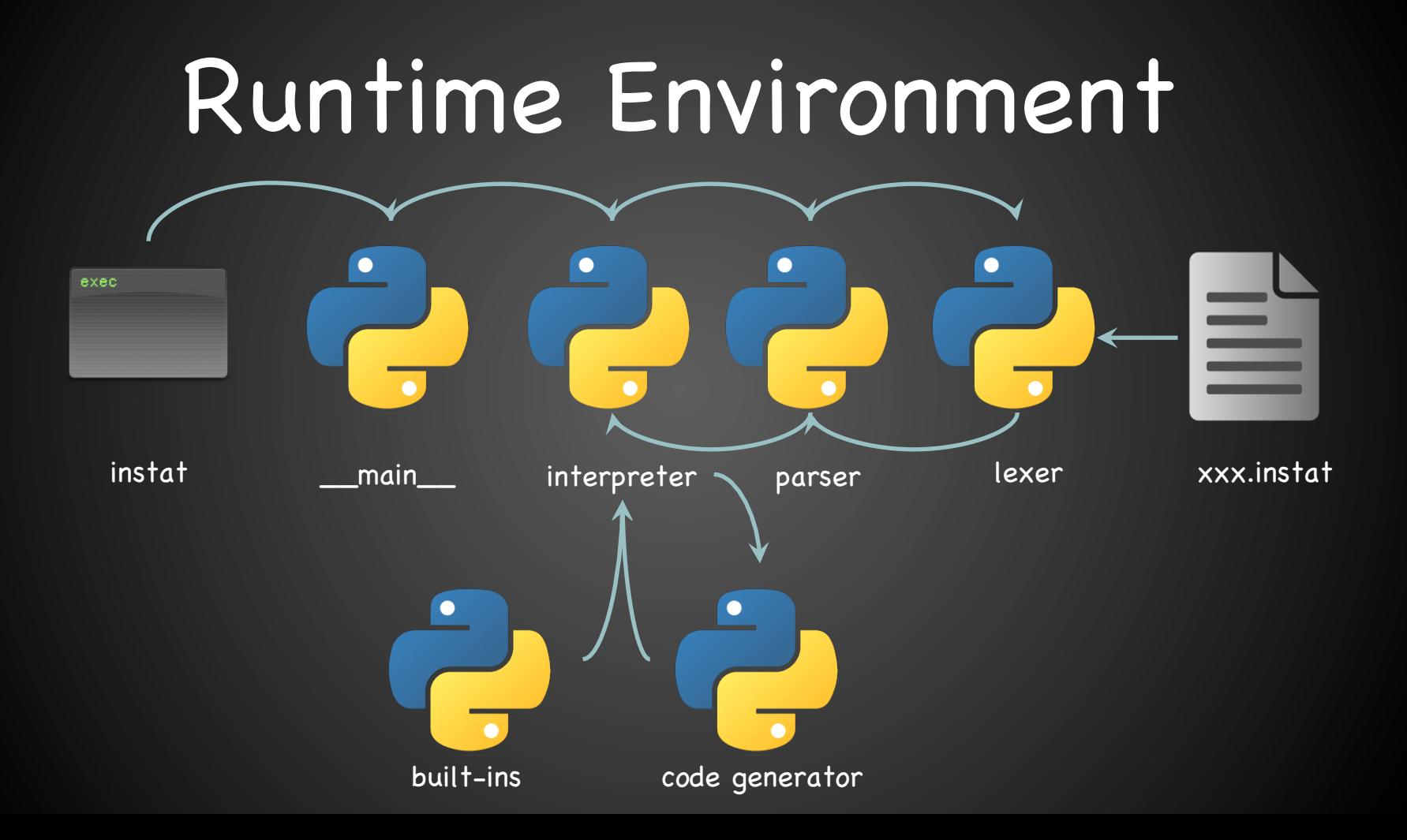

## Development Environment

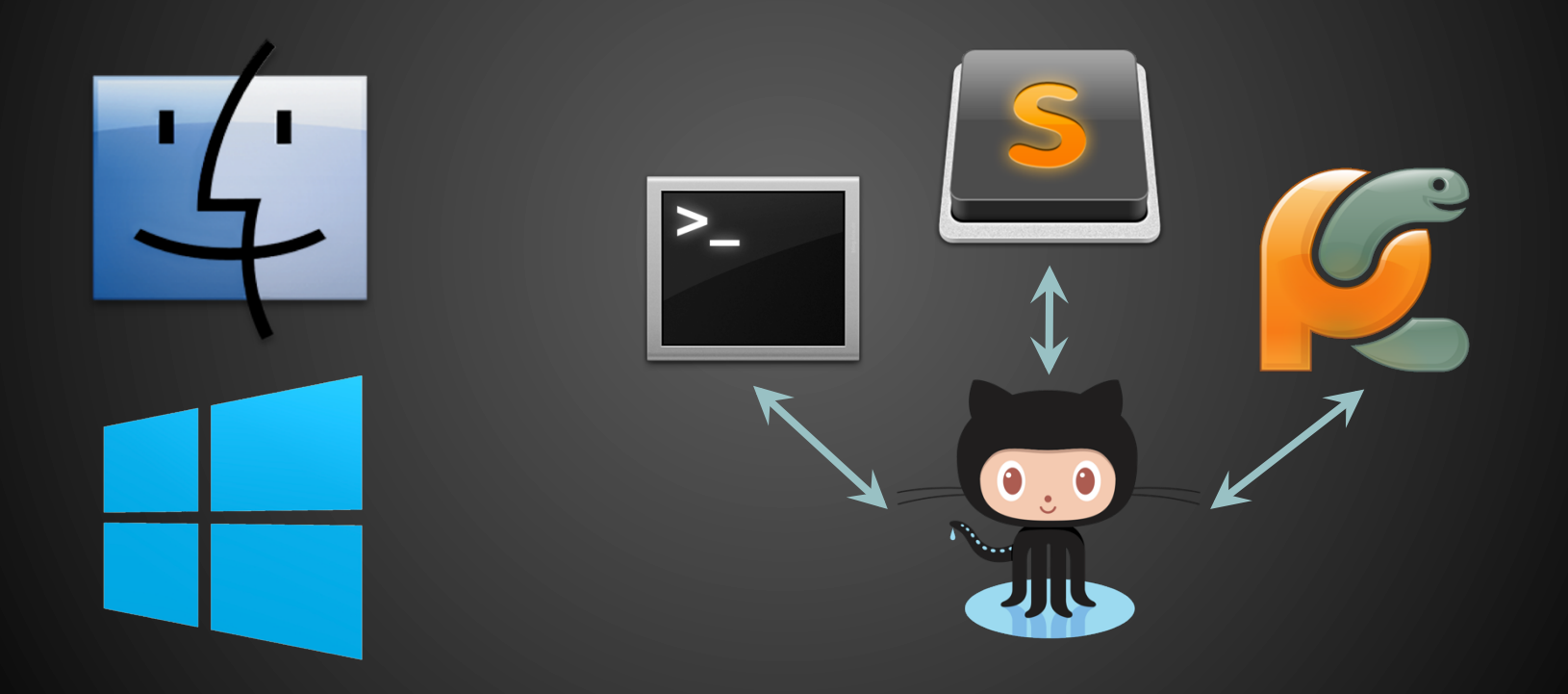

## Generation Tools

- Frontend: Python-Lex-Yacc (PLY)
	- instat\_lexer.py
	- instat\_parser.py
- Backend: python-instagram, PyLab, Pillow
	- instat\_built\_in.py

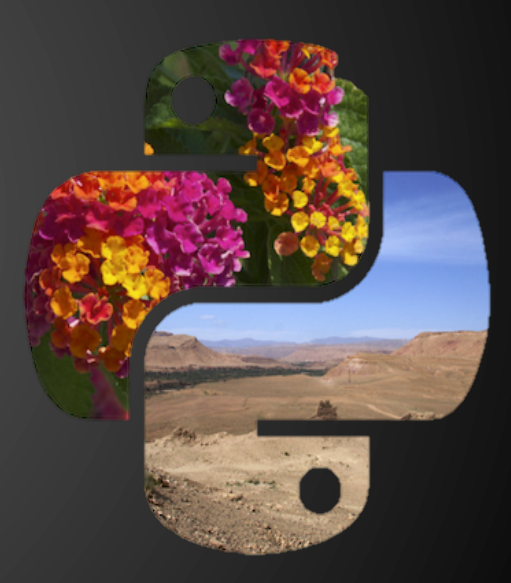

#### Test Plan

#### Python unittest

#### File Structure:

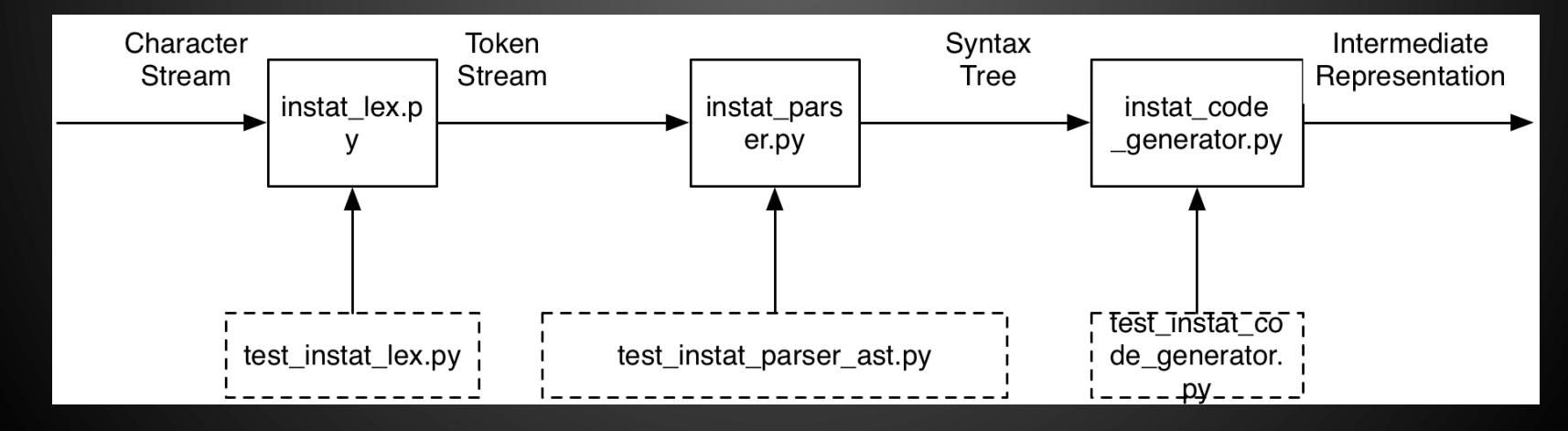

#### **Sample LEX Input Sample Output**

def test\_if\_else\_elif(self):  $data = \frac{1}{111}$ if else elif If Else Elif if1 else2 elif3  $if()$  $\{\}$  $1.111$  $tokens = self.lexer.test(data)$ self.assertEqual(len(tokens), 14, 'incorrect number of tokens') self.assertEqual(tokens[0].type, 'IF', 'token not IF') self.assertEqual(tokens[1].type, 'ELSE', 'token not ELSE') self.assertEqual(tokens[2].type, 'ELIF', 'token not ELIF') self.assertNotEqual(tokens[3].type, 'IF', 'token is IF') self.assertNotEqual(tokens[4].type, 'ELSE', 'token is ELSE') self.assertNotEqual(tokens[5].type, 'ELIF', 'token is ELIF') self.assertNotEqual(tokens[6].type, 'IF', 'token is IF') self.assertNotEqual(tokens[7].type, 'ELSE', 'token is ELSE') self.assertNotEqual(tokens[8].type, 'ELIF', 'token is ELIF') self.assertEqual(tokens[9].type, 'IF', 'token not IF') ok self.assertEqual(tokens[10].type, 'LPAREN', 'token is t\_LPAREN') self.assertEqual(tokens[11].type, 'RPAREN', 'token is t\_RPAREN') self.assertEqual(tokens[12].type, 'LBRACK', 'token is t\_LPAREN') self.assertEqual(tokens[13].type, 'RBRACK', 'token is t RPAREN')

test\_if\_else\_elif (\_\_main\_\_.TestInstatLexer) LexToken(ELSE, 'else', 2, 12) LexToken(ELIF, 'elif', 2, 17)  $LexToken(ID, 'If', 3, 30)$ LexToken(ID, 'Else', 3, 33) LexToken(ID, 'Elif', 3, 38)  $LexToken(ID, 'if1', 4, 51)$ LexToken(ID, 'else2', 4, 55) LexToken(ID, 'elif3', 4, 61)  $LexToken(IF, 'if', 5, 75)$ LexToken(LPAREN, '(', 5,77)  $LexToken(RPAREN, ')', 5, 78)$ LexToken(LBRACK, '{', 6,88) LexToken(RBRACK, '}', 6,89)

#### **Sample AST Input**

#### def test\_helloworld(self):

tree = self.print\_result(instat\_tests.helloworld\_test)  $test\_tree = ast.PrintNode(ast.StripqNode("\\"hello world\\"'))$  $ast\_string = ast.test\_display\_tree(test\_tree)$ self.assertEqual(tree, ast\_string, 'fail to generate \"hello world\" abstract syntax tree')

#### Test case

 $helloword\_test = """$ // Hello world program for Instat /\* Hello world comment style \*/ print "hello world";  $111111$ 

#### Conclusion

• Lessons Learned

–Start early and read ahead –Build the architecture first

–Code together

#### Demo Time!!!

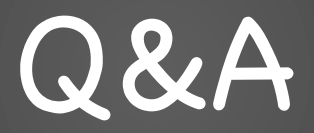